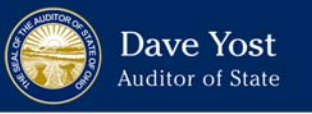

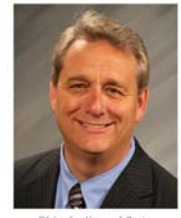

# UAN Budget **Accounting Only Users** March 9, 2012

Presented by: Dave Yost Trina Martin, *Guest Speaker* www.auditor.state.oh.us Bob Walter, UAN Project Accountant

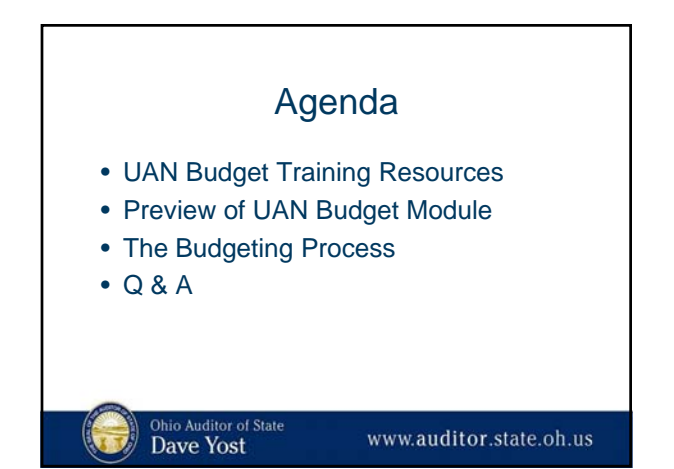

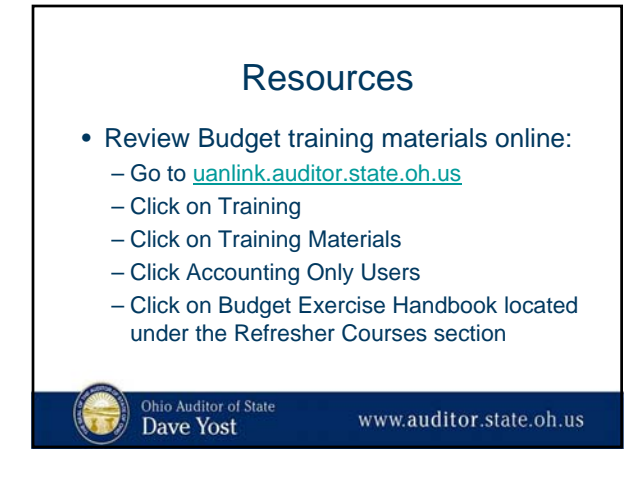

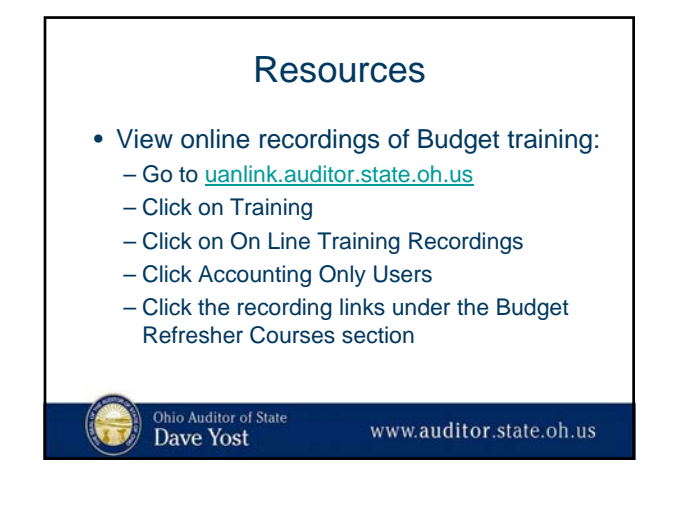

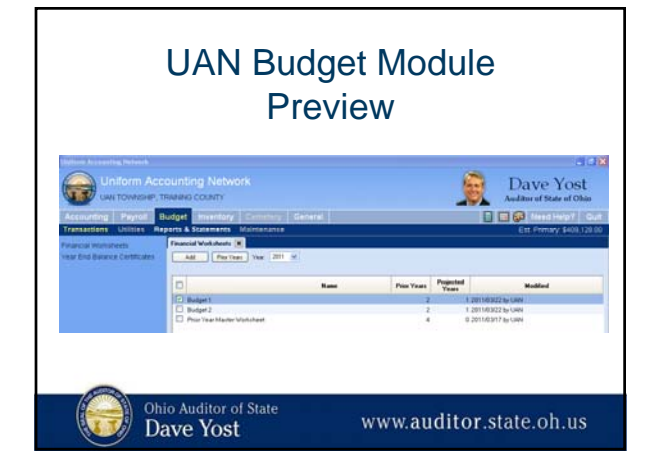

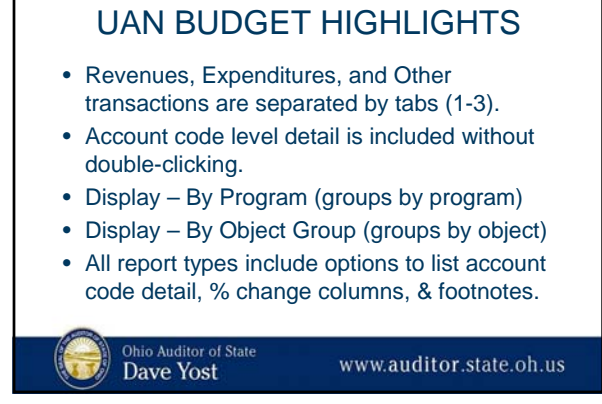

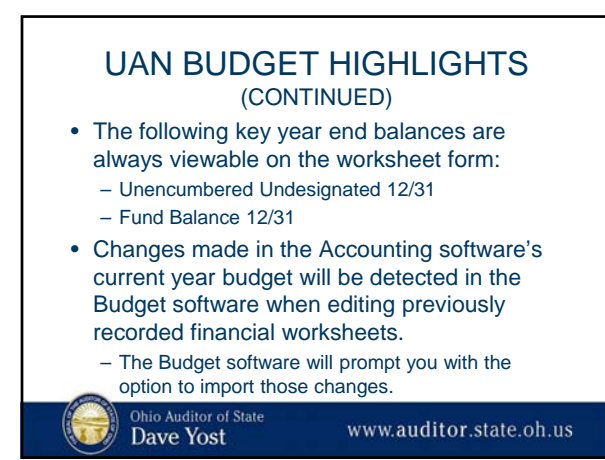

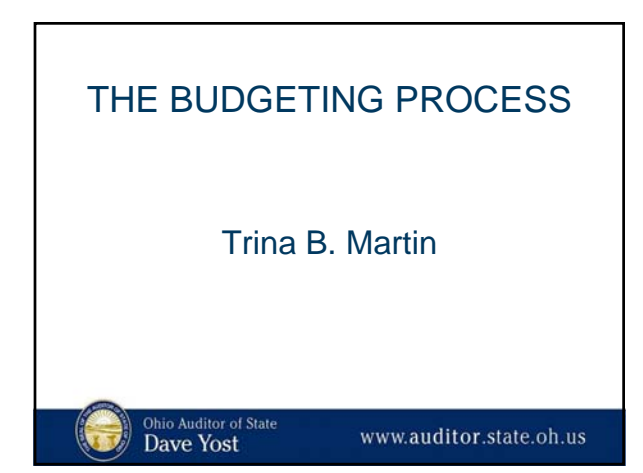

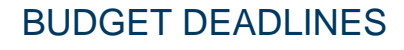

- What is the deadline to file with the County Auditor?
- What will your meeting dates be to review the budget prior to adoption?
- What will be the date of your budget hearing?
- What is your deadline for publication of the notice of budget hearing?
	- This has got to be 10 days prior to the budget hearing.

# Ohio Auditor of State<br>Dave Yost

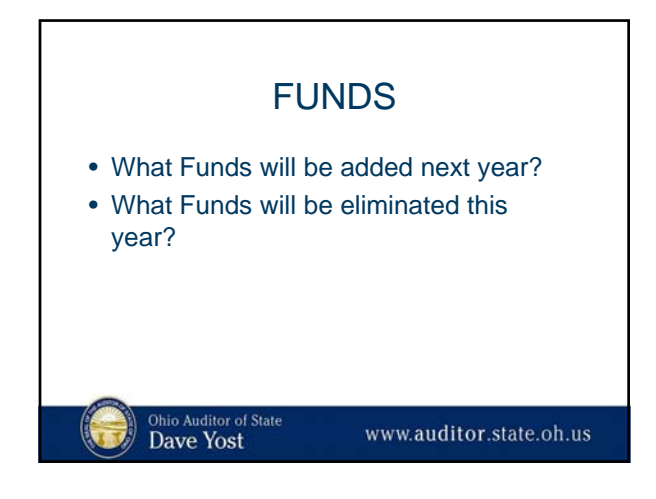

### REVENUE ESTIMATES

- Current year revenue estimates are crucial to knowing what your fund balance will be at the end of this year.
- Budget year revenue estimates are crucial to knowing what will be available for appropriations.
- Compare three years Revenue Status if you have three years of good books.
- Consider the current economy and what losses of revenue you may suffer.

Ohio Auditor of State<br>Dave Yost

www.auditor.state.oh.us

## CORRECT CURRENT YEAR REVENUE ESTIMATES

- If you discover the revenue estimates for the current year are not correct you may need to request an Amended Official Certificate of Estimated Resources.
- If your revenue estimates are being reduced you may need to reduce your appropriations before requesting the Amended Certificate.

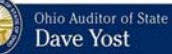

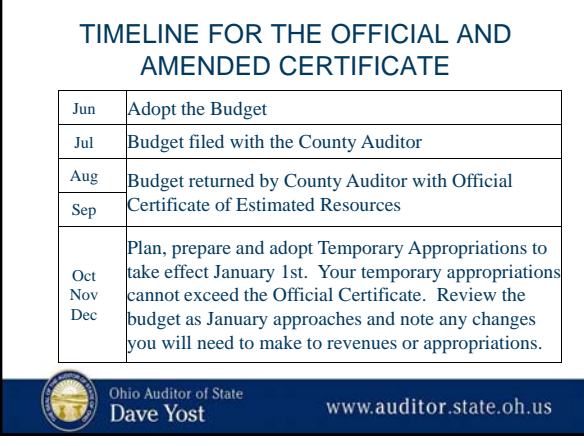

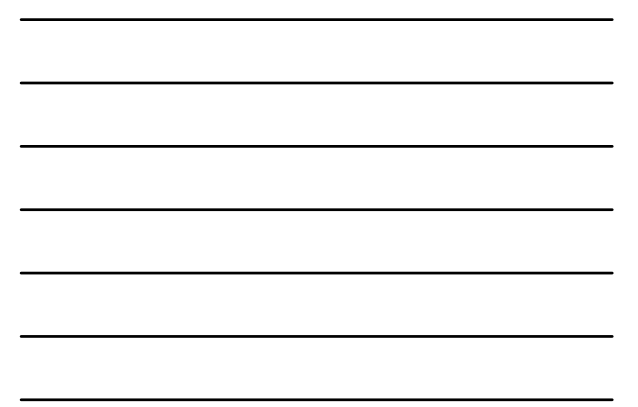

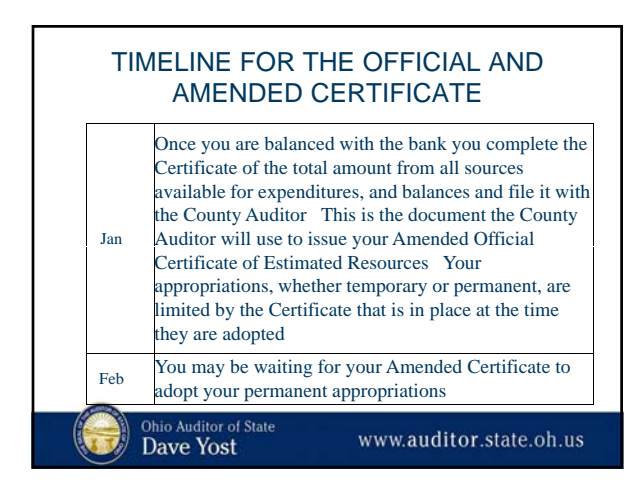

#### CURRENT YEAR APPROPRIATIONS

- Current year appropriations will effect the estimated year end fund balances. Before you can budget next year you need to review current year appropriations.
- If 100% of the available balance is appropriated in each fund the end of year fund balance will be zero.
- You will need to determine how much of the current appropriations are for fixed costs and how much is for unforeseen expenses.

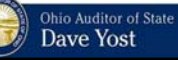

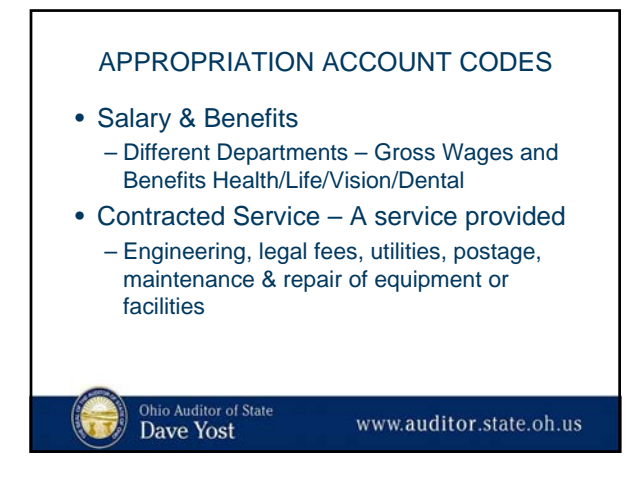

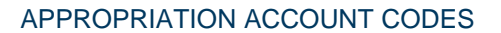

- Operating Supplies An item purchased – Gravel, truck parts, salt, top soil, chlorine
- Debt All debt payments by principal and interest
- Capital Outlay Items that have a life of 5 years or more
	- Copiers, land, trucks & equipment

Ohio Auditor of State<br>Dave Yost

www.auditor.state.oh.us

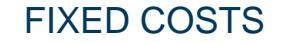

- Every department has fixed costs. These are the expenses you know you will have such as:
	- Gross wages
	- Employer's share of OPERS and Medicare
	- Health & other insurance benefits
	- Contractual services
	- Necessary operating supplies
	- Debt

Ohio Auditor of State<br>Dave Yost

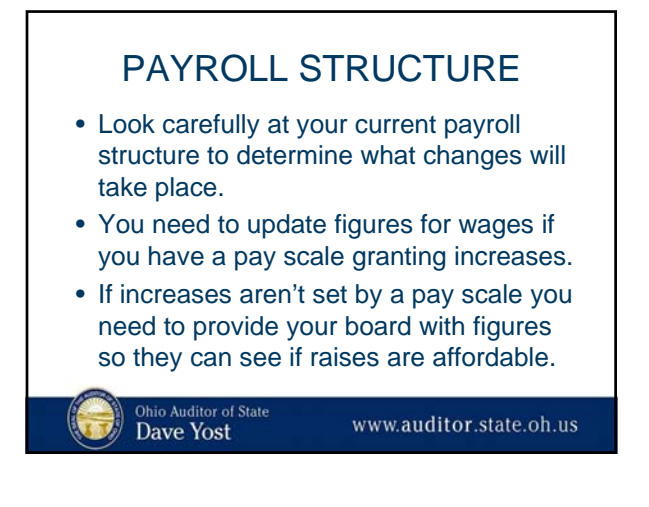

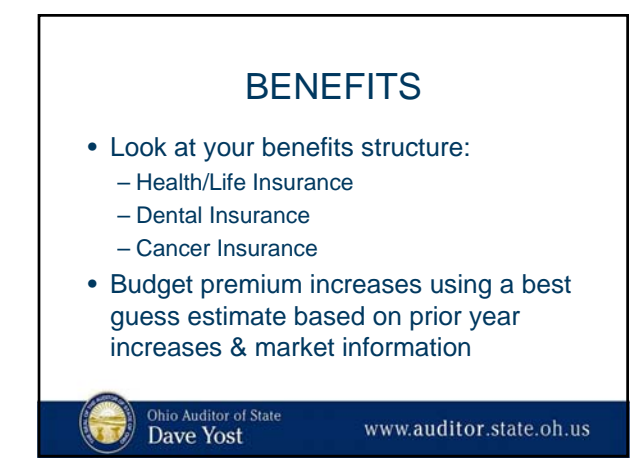

## CONTRACTORS & CONTRACTUAL SERVICE

- Gas, Electric, Water/Sewer, Telephone
- Postage
- Cemetery Grave Digging
- Fire Inspections
- Water Sample Testing
- Vehicle Maintenance & Repair
- Training Costs

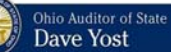

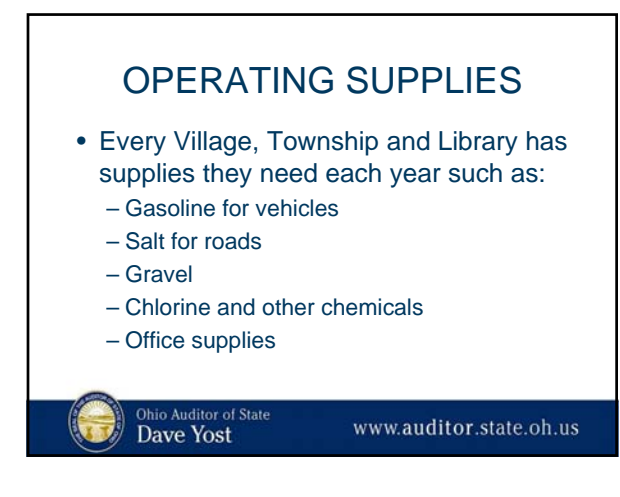

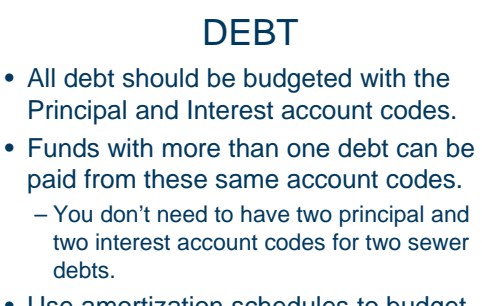

• Use amortization schedules to budget annual payments.

 $\begin{array}{l} \text{Ohio Audio of State}\\ \textbf{Dave Yost} \end{array}$ 

www.auditor.state.oh.us

### FINDING ESTIMATED YEAR END FUND BALANCES

#### **THE UAN BUDGET PROGRAM AUTOMATICALLY CALCULATES THIS AMOUNT.**

Calculation:

- Start with the adjusted Fund Balance from the first Amended Certificate-current year.
- Add your current year estimated revenue.
- Subtract your current year appropriations.

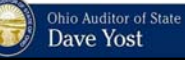

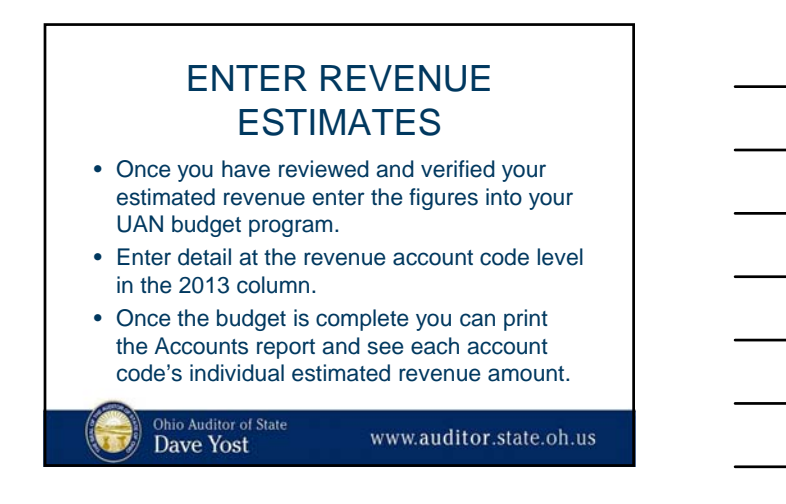

#### CASH + ESTIMATED REVENUE = AVAILABLE FOR APPROPRIATION

- In the current year your adjusted cash balance plus 12 months of estimated revenue  $=$  the total amount available to appropriate.
- In the budget year your estimated year end fund balance plus 12 months of estimated revenue = the total amount available to appropriate.

Ohio Auditor of State<br>Dave Yost

www.auditor.state.oh.us

# ENTER FIXED COSTS FIGURES

- Once you have fixed costs figures, enter them into the UAN Budget program.
- Enter amounts at expenditure account level in the 2013 column
- Once all fixed costs are entered you can see the ending fund balance.

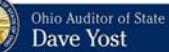

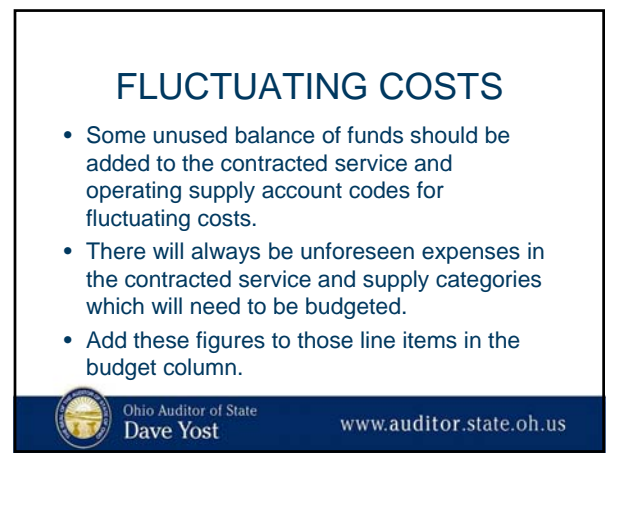

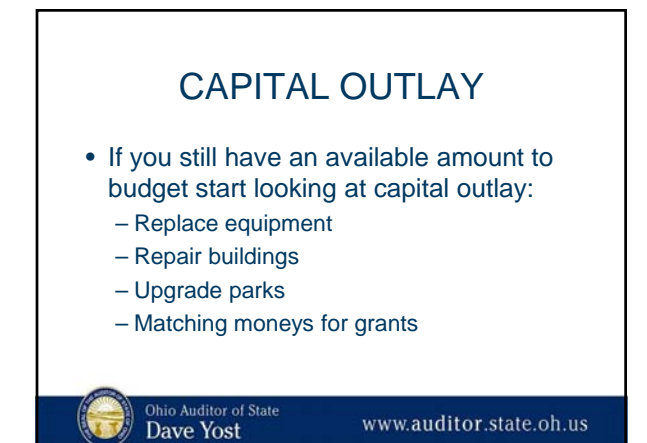

### AVAILABLE BALANCE

• If you have included all fixed and fluctuating costs, and added the capital outlay and you still have money left you could divide it between the contractual service and operating supply categories or leave it unbudgeted showing that you intend to end the year with a cash balance.

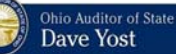

### WHAT IF I DON'T HAVE ENOUGH MONEY TO BUDGET FIXED COSTS?

- If you entered the fixed costs and you already have a negative ending fund balance, you will need to consider:
	- Decreasing the actual fixed costs in the current & budget year
	- Increasing actual revenue

Ohio Auditor of State Dave Yost

www.auditor.state.oh.us

### DECREASE FIXED COSTS CURRENT & BUDGET YEAR

- Review your fixed costs and see if any expenditures are nice but not necessary and eliminate wasteful spending.
- Try to negotiate better prices for services and work with your employees to purchase necessary items at the best price.
- Get the workers to close the garage doors and lower thermostats to save heat.

Ohio Auditor of State Dave Yost

www.auditor.state.oh.us

### INCREASE ACTUAL REVENUE

- Review sources of revenue such as rental income and sales and compare with other communities.
- Check with other governments charging for like services and consider if your prices are too low.
- Review Water and Sewer rates to see if they are covering the costs of operating the plants and preparing for future maintenance, replacements, and upgrades.

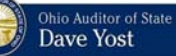

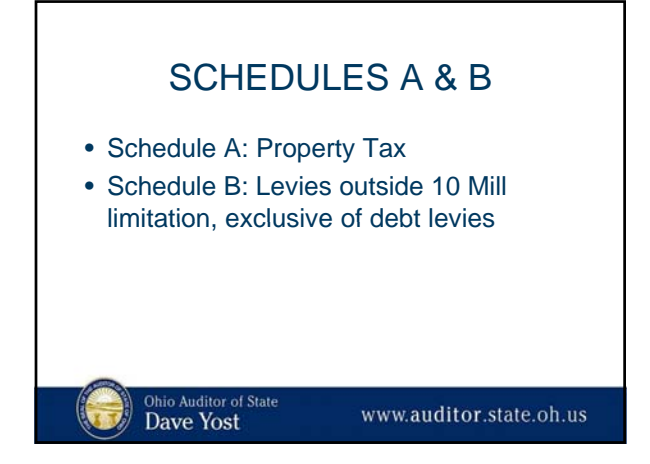

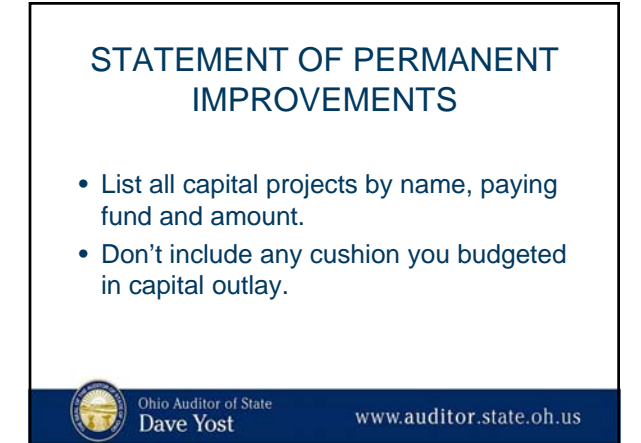

### STATEMENT OF AMOUNTS REQUIRED FOR PAYMENT OF FINAL JUDGMENTS

- List all amounts budgeted that are required for payment of Final Judgments.
- These amounts would be the result of a lawsuit or settlement of a claim against your government.

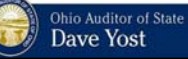

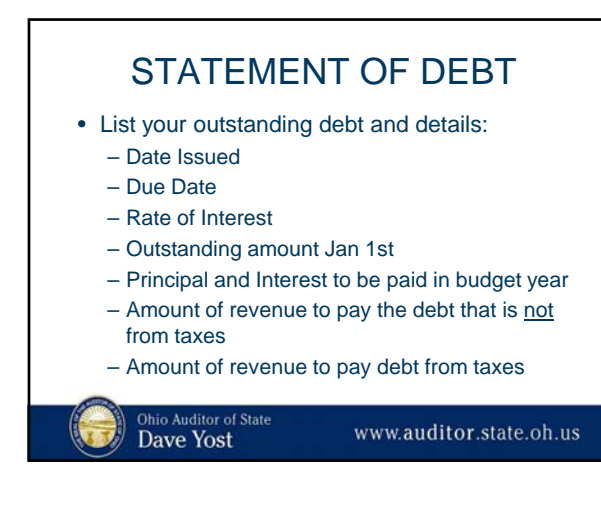

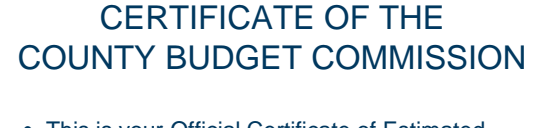

- This is your Official Certificate of Estimated Resources.
- Unencumbered balance: This is your estimated year end fund balance on December 31<sup>st</sup> of this year, based on your budget.

Ohio Auditor of State<br>Dave Yost

www.auditor.state.oh.us

## COUNTY AUDITOR'S ESTIMATE

- You fill out the top for County and the Budget of "Your Entity Name."
- The County Auditor's office generally fills out this form to certify the tax valuation and the Levy information.

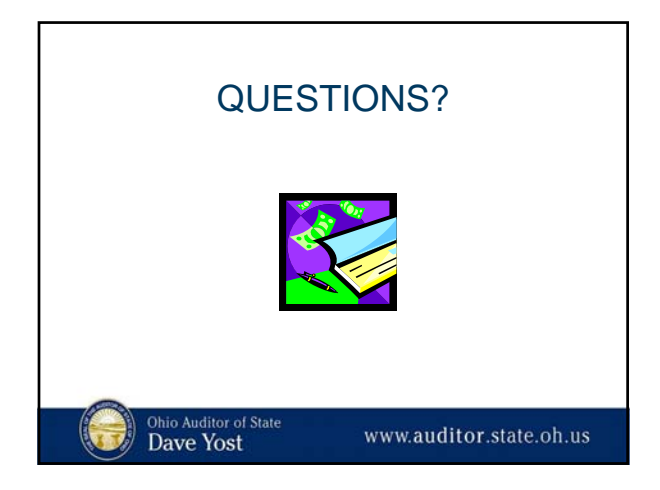

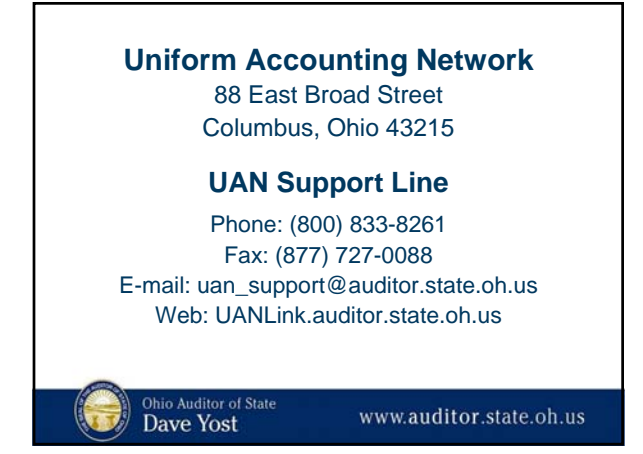

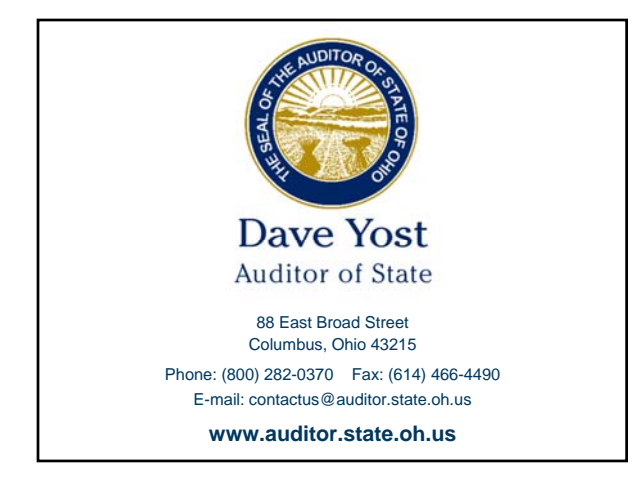